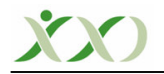

## **KTAP NCELEMES**

## **Sosyal Bilimler çin Veri Analizi El Kitabı**

**Doç. Dr.** -**ener Büyüköztürk**

## **Suphi Önder BÜTÜNER**

Karadeniz Teknik Üniversitesi İlköğretim Matematik Öğretmenliği Doktora Öğrencisi

Bu çalışmayla Şener Büyüköztürk'ün yazmış olduğu ve 7.baskısı 2007 yılında çıkmış olan Sosyal Bilimler için Veri Analizi El Kitabının tanıtımı yapılmaya çalışılmıştır. Kitap genel tibariyle SPSS istatistik programının tanıtımı, verilerin SPSS programına girilmesi, değişkenlerin tanımlanması, ölçek türleri ve istatistik testlerin tanıtılması ile ilgili bilgi vermektedir. Kitap 10 bölümden oluşmaktadır.

1. Bölümde **veri, nicel ve nitel deikenler, hipotez, betimsel ve kestirel istatistik, sürekli ve süreksiz deikenler, baımlı ve baımsız deikenler, sınıflandırma, sıralama, aralık ve oran ölçekleri, uygun istatistik tekniinin seçilmesinde dikkat edilmesi gereken noktalar, compute ve recode** komutlarından bahsedilmektedir. Öğrencilerin matematik başarısının matematik öğretmenlerinin kullandığı yöntem ve tekniklere göre değişip değişmediğini inceleyen bir araştırmacının bağımlı değişkeni matematik başarısı, bağımsız değişkeni ise öğretmenin kullandığı yöntem ve tekniktir, çünkü araştırmada matematik başarısının, öğretmenin kullandığı yöntem ve teknikten etkilenebileceği düşünülmektedir. Ayrıca sınıflandırma ve sıralama ölçek verileri için parametrik olmayan test tekniklerinin, aralık ve oran ölçeği verileri için parametrik test tekniklerinin kullanılacağı belirtilmiştir. Veri analizi için uygun istatistik tekniğinin seçiminde ise, desenin türünün, bağımlı değişkenin sayısının, türü ve dağılımının ve bağımlı değişkende etkisi gözlenen faktör sayısının önemli olduğu belirtilmiştir. Compute komutunun tutum ölçeklerinde toplam tutum puanlarının hesaplanması için kullanılabileceği bunun için Transform — Sompute komutlarının kullanılması gerektiği belirtilmitir. Tutum ölçeklerinde olumsuz maddelerin olumlu madde olarak tersten kodlanmasının ise Recode into different variables komutuyla yapılabileceğine işaret edilmiştir.

2. bölümde, bir değişkene ilişkin **betimsel istatistiklerin** (frekans dağılımı, Tablolar, Grafikler) nasıl yapılacağından bahsedilmiştir. 3. bölümde basit ve kısmi korelasyondan bahsedilmiştir.

4. bölümde Normallik testinin nasıl yapılaca-ından, **likisiz t testi, One Way Anova ve İlişkisiz ölçümler için Two Way Anovanın** hangi durumlarda ve nasıl kullanılacağından bahsedilmiştir. İlişkisiz t testinin, iki ilişkisiz grubun ortalamaları arasında anlamlı bir farklılığın olup olmadığına odaklandığının üzerinde durulmuştur. Matematik dersine yönelik tutumun cinsiyetle olan ilikisini aratıran bir aratırmacı ilikisiz t testini kullanmalıdır. Çünkü bu araştırma durumunda bağımlı değişken matematik tutumu iken, bağımsız değişkenimizin iki alt düzeyi vardır. Bunlar cinsiyet (erkek, kız)'dır. One Way Anova'da ise bağımsız değişkenin alt düzey sayısının 3 veya daha fazla olması gerektiğine vurgu yapılmıştır. Yapılan bir matematik testinde, 6, 7 ve 8. sınıflar arasında anlamlı bir farklılığın olup olmadığı, varsa hangi sınıflar arasında olduğunu tek yönlü varyans analizini kullanarak bulmamızın mümkün olduğu belirtilmiştir. Anlamlı bir farklılığın bulunduğu durumda bu anlamlı farklılığın hangi sınıflar arasında olduğunu bulmak için ise **post hoc** veya schefe testlerinin kullanılması gerekmektedir. Parametrik testlerin kullanılmasının ön koulu **verilerin normal daılıma sahip olması ve varyans homojenlii** oldu-undan, kitapta normallik testine de vurgu yapılmıştır. Kitapta iki normallik testi olarak, Kolmogorow Smirnow ve Shapiro Wilkis

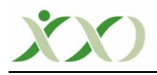

testlerinden bahsedilmiştir. Grup büyüklüğünün 50'den az olması durumunda Shapiro-Wilkis, 50'den fazla olması durumunda ise Kolmogorow Smirnow testlerinin kullanılması gerektiği, eğer anlamlılık düzeyi 0,05'den büyük çıktıysa dağılımın normal dağılım, küçük çıktıysa dağılımın normal dağılım olmadığı yorumunun yapılması gerektiği belirtilmiştir. Ancak bu bölümde varyans homojenliğinden bahsedilmemiştir. Varyans homojenliği Levene testi ile ölçülmektedir. Levene testinde anlamlılık düzeyi 0,05'den büyük çıkarsa dağılımın varyans homojenliğini sağladığı, küçük çıkarsa sağlamadığı bilinmelidir. İlişkisiz ölçümler için Two Way Anova'nın gruplararası iki faktörün, bir bağımlı değişken üzerinde etkisini inceleyen bir test tekniği olduğu belirtilmiştir. Basit bir örnekle; Cinsiyet ve sınıf düzeyinin, matematik baarısına olan ortak etkisini aratırmak isteyen bir aratırmacı, ilikisiz ölçümler için two way anova'yı kullanmalıdır. Çünkü bağımsız değişken cinsiyet ve sınıf düzeyi, bağımlı değişken, matematik baarısıdır.

5. bölümde, **likili ölçümler için t testi ve likili örneklemler için Tek faktörlü Anova**'dan bahsedilmiştir. Bu istatistiksel testlerin amaç ve özelliklerinden bahsedilmiş ve izlenmesi gereken yollar verilmiştir. İlişkili t testinde tek bir grup vardır. Arastırma bu grup üzerinde yürütülür. İlişkili örneklemler için Tek faktörlü Anova (Tekrarlı Ölçümler) bir grup öğrencinin ön test-izleme testi ve son test'ten aldıkları puanlar üzerinde anlamlı bir farklılığın olup olmadığını araştırdığımızda kullanabileceğimiz bir test tekniğidir.

6. bölümde **Karıık ölçümler için iki faktörlü Anova**'dan bahsedilmitir. Örne-in; bir öğretmen iki farklı yöntemle hazırladığı iki ders planının etkiliğini test etmek istesin, bunun için 1. yöntemle eğitim alan öğrencilerle, 2. yöntemle eğitim alan öğrenciler, deney öncesi ve deney sonrası öğretmenin yaptığı başarı testinden aldıkları puanlarla karşılaştırılıyorlar. Acaba 1. yöntemle eğitim alan öğrencilerle, 2. yöntemle eğitim alan öğrencilerin deney öncesi ve sonrasındaki başarı puanlarındaki değişim, birbirinden anlamlı bir farklılık göstermekte midir? Bu tip bir durum Karışık ölçümler için iki faktörlü Anova testi kullanılarak araştırılabilir.

7. bölümde **Basit ve Çoklu Regresyon**'dan bahsedilmitir. Kitapta Regresyon analizi, aralarında ilişki olan iki veya daha fazla değişkenden birinin bağımlı değişken diğerinin bağımsız değişken olarak ayırımı ile aralarındaki ilişkinin matematiksel bir eşitlik olarak açıklanması süreci olarak tanımlanmaktadır. Kitapta sadece doğrusal regresyon analizine yer verilmiş olup, doğrusal olmayan(eğrisel) olmayan regresyon analizine değinilmemiştir.

8. bölümde Kovaryans analizinden (One Factor Ancova) bahsedilmiştir. Bu analiz türünün en önemli artısı, bağımlı değişken üzerinde etkisi bulunan bir değişkeni kontrol altına alarak, hata payını azaltmaktır. Etkisi kontrol altına alınan bu değişkene **covariate** adı verilir. Öğrencilerin matematiğe yönelik tutum puanlarını kontrol altına aldığımızda, öğrencilerin sınıf düzeyleri, matematik testindeki baarıyla anlamlı bir farklılık göstermekte midir? Sorusunu cevaplamak için one factor ancova'ya bavurmak gerekir.

9.bölümde Çok değişkenli istatistiklerden **Faktör Analizi ve Manova** (tek faktörlü, çift faktörlü)'dan bahsedilmiştir. Faktör analizinin aynı yapıyı ve ya niteliği ölçen maddelerin bir araya getirilmesini amaçlayan bir teknik olduğu belirtilmiştir. Faktör analizinde en temel noktalar, maddelerin bulundukları faktörlerde ki yük değerleri için sınır değerin 0.45 olmasının uygun olması, rotated component matrix tablosunda binişik maddelerin atılması gerektiği, tek faktörlü ölçeklerde açıklanan varyansın %30 ve daha fazlasının yeterli olduğu ve öz değeri 1 ve 1'den büyük olan faktörler önemli faktör sayısını gösterdiğidir. Manova'nın diğer test tekniklerine göre en belirgin farklılığının bağımlı değişken sayısının 1'den fazla olmasıdır. Tek yönlü manova'da amaç, bir bağımsız değişkenin birden fazla bağımsız değişken üzerindeki etkisini incelemektir. İki yönlü manova'da amaç ise iki veya daha fazla bağımsız değişkenin 1'den fazla bağımlı değişken üzerindeki etkisini incelemektir. Örneğin, öğrencilerin bilgisayara sahip olmalarının, bilgisayar tutumlarına ve bilgisayar dersindeki başarılarına etkisini

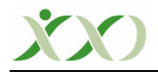

araştırmak isteyen bir araştırmacı One Way Manova'yı kullanmalıdır. Eğer araştırmacı bağımsız değişkenler içine cinsiyeti de dahil ederse bu durumda kullanacağı teknik Two Way Manova olmalıdır.

10. bölümde parametrik olmayan test istatistiklerinden **Ki-kare testi, Mann Whitney U testi,** Wilcoxon testi ve Kruskal Wallis testlerinden bahsedilmiştir. Parametrik testlerin kullanılabilmesi için 1) Veriler aralık, oran ölçeğinde olmalıdırlar. 2) Veriler normal dağılım sergilemeli, 3) Varyans homojenliği sağlanmalıdır.

Eğer bu varsayımlardan en az biri ihlal edilmişse, bağımsız t testinin kullanılması gerekirken, Mann Whitney U testi kullanılmalıdır. 1. veya 2. varsayım ihlal edilmişse, bağımlı t testi kullanılması gerekirken, Wilcoxon testi kullanılmalıdır. En az biri ihlal edilmise, One Way anova kullanılması gerekirken, Kruskal Wallis testi kullanılır. Ayrıca Kİ-Kare test tekniğinin frekanslar üzerine işlem yaptığı unutulmamalıdır.

11.bölümde testlerin geçerlilik, geçerlilik türleri, güvenirlilik ve güvenirlilik türleri ve nasıl hesaplanacağına dair bilgiler sunulmuştur.

## **Kaynak**

Büyüköztürk, . (2007), *Sosyal Bilimler için Veri Analizi El Kitabı*, Ankara: Pegem A Yayıncılık